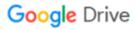

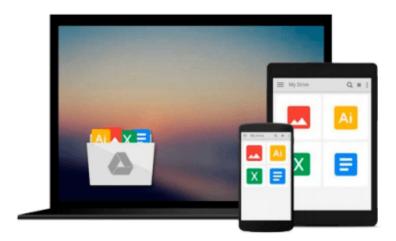

## **Mastering VBA for Microsoft Office 2016**

Richard Mansfield

Download now

Click here if your download doesn"t start automatically

### **Mastering VBA for Microsoft Office 2016**

Richard Mansfield

#### Mastering VBA for Microsoft Office 2016 Richard Mansfield

Enhance productivity in any Office application with zero programming experience

"Mastering VBA for Microsoft Office 2016" helps you extend the capabilities of the entire Office suite using Visual Basic for Applications (VBA). Even if you have no programming experience, you'll be automating routine computing processes quickly using the simple, yet powerful VBA programming language. Clear, systematic tutorials walk beginners through the basics, while intermediate and advanced content guides more experienced users toward efficient solutions. This comprehensive guide starts at the beginning to get you acquainted with VBA so you can start recording macros right away. You'll then build upon that foundation to utilize the full capabilities of the language as you use loops and functions, message boxes, input boxes, and dialog boxes to design your own Office automation program. Add-ins, embedded macros, content controls, and more give you advanced tools to enhance productivity, and all instruction is backed by real-world practice projects in Word, Excel, Outlook, and PowerPoint.

Productivity is the name of the game, and automating certain computing tasks is an easy solution with significant impact for any business. This book shows you how, with step-by-step guidance and expert insight. Expand Office 2016 functionality with macros Learn how to work with VBA and the entire Office suite Create effective code, even with no programing experience Understand ActiveX, XML-based files, the developer tab, and more

VBA is designed to be understandable and accessible to beginners, but powerful enough to create specialized business applications. If you're ready to begin exploring the possibilities, "Mastering VBA for Microsoft Office 2016" gets you started right away.

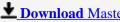

**▶ Download** Mastering VBA for Microsoft Office 2016 ...pdf

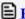

Read Online Mastering VBA for Microsoft Office 2016 ...pdf

#### Download and Read Free Online Mastering VBA for Microsoft Office 2016 Richard Mansfield

#### From reader reviews:

#### **Margaret Stanley:**

Now a day people who Living in the era exactly where everything reachable by match the internet and the resources within it can be true or not call for people to be aware of each facts they get. How people have to be smart in acquiring any information nowadays? Of course the answer then is reading a book. Looking at a book can help persons out of this uncertainty Information especially this Mastering VBA for Microsoft Office 2016 book as this book offers you rich data and knowledge. Of course the details in this book hundred pct guarantees there is no doubt in it you probably know this.

#### James Gabriel:

This book untitled Mastering VBA for Microsoft Office 2016 to be one of several books which best seller in this year, here is because when you read this book you can get a lot of benefit into it. You will easily to buy this book in the book retailer or you can order it through online. The publisher with this book sells the e-book too. It makes you quickly to read this book, because you can read this book in your Smart phone. So there is no reason to your account to past this reserve from your list.

#### **Lester Gibbons:**

The particular book Mastering VBA for Microsoft Office 2016 will bring one to the new experience of reading any book. The author style to explain the idea is very unique. If you try to find new book to see, this book very acceptable to you. The book Mastering VBA for Microsoft Office 2016 is much recommended to you to see. You can also get the e-book through the official web site, so you can quickly to read the book.

#### **Jeffrey Chambers:**

As we know that book is very important thing to add our understanding for everything. By a book we can know everything we really wish for. A book is a pair of written, printed, illustrated or even blank sheet. Every year had been exactly added. This reserve Mastering VBA for Microsoft Office 2016 was filled about science. Spend your free time to add your knowledge about your scientific disciplines competence. Some people has diverse feel when they reading a book. If you know how big benefit of a book, you can really feel enjoy to read a reserve. In the modern era like right now, many ways to get book that you simply wanted.

Download and Read Online Mastering VBA for Microsoft Office 2016 Richard Mansfield #Z7Q8FGW2DR6

# Read Mastering VBA for Microsoft Office 2016 by Richard Mansfield for online ebook

Mastering VBA for Microsoft Office 2016 by Richard Mansfield Free PDF d0wnl0ad, audio books, books to read, good books to read, cheap books, good books, online books, books online, book reviews epub, read books online, books to read online, online library, greatbooks to read, PDF best books to read, top books to read Mastering VBA for Microsoft Office 2016 by Richard Mansfield books to read online.

## Online Mastering VBA for Microsoft Office 2016 by Richard Mansfield ebook PDF download

Mastering VBA for Microsoft Office 2016 by Richard Mansfield Doc

Mastering VBA for Microsoft Office 2016 by Richard Mansfield Mobipocket

Mastering VBA for Microsoft Office 2016 by Richard Mansfield EPub